**[Outline](#page-1-0)**

# Automation of Dipole Subtraction Method in MadGraph

### Nicolas Greiner in collaboration with R.Frederix,T.Gehrmann

## Durham, 05.03.2009

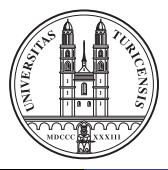

**Nicolas Greiner [MadDipole](#page-34-0)**

<span id="page-0-0"></span>K ロ ⊁ K 倒 ≯ K ミ ⊁ K ミ ≯

重

 $290$ 

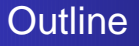

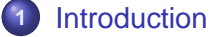

#### ● [Status of Automation](#page-2-0)

- **[Dipole Subtraction Method](#page-5-0)**
- [MadGraph/MadEvent](#page-8-0)

# **2** [MadDipole](#page-9-0)

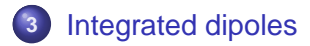

<span id="page-1-0"></span>∢母

**B** 

4 0 8

重

重

 $2Q$ 

**[Status of Automation](#page-2-0) [Dipole Subtraction Method](#page-5-0) [MadGraph/MadEvent](#page-8-0)**

#### LO event generator tools:

- **PYTHIA** [Sioestrand, Mrenna, Skands]
- **O HERWIG/HERWIG++**

[Marchesini,Webber],[Baehr et al.]

**• MadGraph/MadEvent** 

[Stelzer,Long],[Maltoni,Stelzer],[Alwall et al.]

**o** CompHep/CalcHep

[Boos et al.],[Pukhov]

- **SHERPA** [Gleisberg et al.]
- **O** WHIZARD [Kilian, Ohl, Reuter]
- **O** ALPGEN

...

 $\bullet$ 

[Mangano,Moretti,Piccinini,Pittau,Polosa]

**• HELAC** [Kanaki, Papadopoulos]

## NLO calculation programs:

- **O** MCFM [Campbell,Ellis]
- NLOJET++ [Nagy]
- **O** MC@NLO [Frixione, Webber]

<span id="page-2-0"></span>イロメ イ団メ イヨメ イヨメー

 $2Q$ 

重

**• POWHEG** [Nason et al.]

...

**Nicolas Greiner [MadDipole](#page-0-0)**

**[Status of Automation](#page-2-0) [Dipole Subtraction Method](#page-5-0) [MadGraph/MadEvent](#page-8-0)**

**K ロメ K 御 メ K 唐 メ K 唐 メー** 

 $2Q$ 

重

#### Automation of loop calculations:

Enormous progress in recent years : Unitarity methods, recursion relations, generalized unitarity, OPP-method,twistor-inspired methods...

- $\rightarrow$  Packages like
	- CutTools [Ossola, Papadopoulos, Pittau]
	- **BlackHat [Berger et al.]**
	- **Rocket** [Giele,Zanderighi]
	- **Golem** [Binoth et al.]
	- ...

**[Status of Automation](#page-2-0) [Dipole Subtraction Method](#page-5-0) [MadGraph/MadEvent](#page-8-0)**

**K ロ ⊁ K 倒 ≯ K ミ ⊁ K ミ ⊁** 

Þ  $2Q$ 

#### Automation of subtraction methods:

Several algorithms for subtraction terms:

- Dipole subtraction [Catani,Seymour],[Catani,Dittmaier,Seymour,Trocsanyi]
- **Residue subtraction** [Frixione, Kunszt, Signer]

### **Antenna subtraction**

[Kosower],[Campbell,Cullen,Glover],[Gehrmann-DeRidder,Gehrmann,Glover] ,[Daleo,Gehrmann,Maitre]

First automation of dipole subtraction in SHERPA [Gleisberg, Krauss] and TeVJet [Seymour,Tevlin] and attempts for external library interfaced with MadGraph. [Hasegawa,Moch,Uwer]

 $\rightarrow$  No general tool available for arbitrary process and massive dipoles.

**[Status of Automation](#page-2-0) [Dipole Subtraction Method](#page-5-0) [MadGraph/MadEvent](#page-8-0)**

 $2Q$ 

重

<span id="page-5-0"></span>K ロ ⊁ K 倒 ≯ K 走 ⊁ K 走 ⊁

# **Why Dipole Subtraction Method?**

- Antenna formalism would be less complicated (1 antenna  $\sim$  2 dipoles).
- Antenna formalism can be extended to NNLO.
- + Dipole Method: straightforward Feynman diagrammatic approach
- $+$  1 dipole  $\hat{=}$  1 Feynman diagram

 $\rightarrow$  color treatment 'easy', would be more difficult in antenna formalism.

**[Status of Automation](#page-2-0) [Dipole Subtraction Method](#page-5-0) [MadGraph/MadEvent](#page-8-0)**

**K ロメ K 御 メ K 唐 メ K 唐 メー** 

重

 $2Q$ 

Dipole Subtraction Method: [Catani,Seymour] [Catani,Dittmaier,Seymour,Trocsanyi] Find expressions  $d\sigma^A$  for infrared singularities and subtract/add them

$$
\Rightarrow \sigma^{\mathsf{NLO}} = \int_{m+1} \left[ \left( \mathsf{d} \sigma^{\mathsf{R}} \right) - \left( \mathsf{d} \sigma^{\mathsf{A}} \right) \right] + \int_m \left[ \mathsf{d} \sigma^{\mathsf{V}} + \int_{\mathsf{1}} \mathsf{d} \sigma^{\mathsf{A}} \right]
$$

- Dipoles contain all infrared singularities occuring in specific process.
- Cross sections for real emission and virtual corrections are finite and can be calculated independently.

**[Status of Automation](#page-2-0) [Dipole Subtraction Method](#page-5-0) [MadGraph/MadEvent](#page-8-0)**

 $299$ 

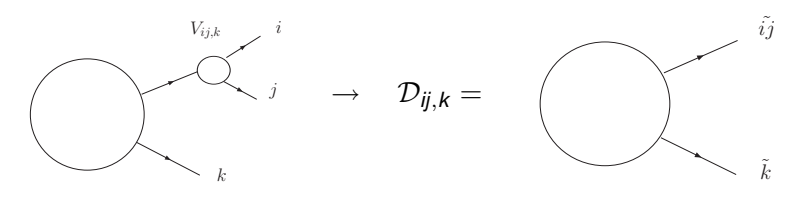

$$
\mathcal{D}_{ij,k} \quad (p_1,...,p_{m+1}) = -\frac{1}{2p_i \cdot p_j} \cdot \frac{1}{\mathcal{D}_i \cdot \mathcal{D}_j} \cdot \frac{1}{\mathcal{D}_i \cdot \mathcal{D}_j} \cdot \frac{1}{\mathcal{D}_{ij} \cdot \mathcal{D}_j} \mathbf{V}_{ij,k} | 1,..., \widetilde{j}_j...\widetilde{k},...,m+1 > m \; .
$$

with emitter *i* and spectator *k* and dipole splitting function  $V_{ij,k}$ .

$$
\widetilde{p}_{k}^{\mu} = \frac{1}{1 - y_{ij,k}} p_{k}^{\mu} , \quad \widetilde{p}_{ij}^{\mu} = p_{i}^{\mu} + p_{j}^{\mu} - \frac{y_{ij,k}}{1 - y_{ij,k}} p_{k}^{\mu}, \quad y_{ij,k} = \frac{p_{i}p_{j}}{p_{i}p_{j} + p_{j}p_{k} + p_{k}p_{i}}.
$$
  
Note:  $p_{i}^{\mu} + p_{j}^{\mu} + p_{k}^{\mu} = \widetilde{p}_{ij}^{\mu} + \widetilde{p}_{k}^{\mu} \quad \text{and} \quad \widetilde{p}_{ij}^2 = \widetilde{p}_{k}^2 = 0.$ 

**[Status of Automation](#page-2-0) [Dipole Subtraction Method](#page-5-0) [MadGraph/MadEvent](#page-8-0)**

 $299$ 

<span id="page-8-0"></span>**K ロ ⊁ K 倒 ≯ K ミ ⊁** 

MadGraph: [Stelzer,Long]

Type in process: e.g.  $e_+ e_- \rightarrow u u$ <sup> $\tilde{u}$ </sup>

 $\Rightarrow$  MadGraph provides a Fortran code that calculates  $|\mathcal{M}|^2$  for a given phase space point, summed over colors and helicities.

### MadEvent: **[Maltoni,Stelzer]**

- **Takes MadGraph output and integrates over phase space.**
- **•** Event generator.

MadGraph/MadEvent public available: **http://madgraph.hep.uiuc.edu/**

MadDipole: [Frederix,Gehrmann,NG] Type in real emission process: e.g. **e+ e-** → **u u˜ g**  $\Rightarrow$  Analogous to MadGraph, MadDipole returns Fortran code for:

- Matrixelement for real emission.
- All possible dipoles for all possible born processes.

Further information and download: **http://madgraph.hep.uiuc.edu/**

<span id="page-9-0"></span>K ロ ⊁ K 倒 ≯ K 走 ⊁ K 走 ⊁

重  $2Q$ 

$$
\mathcal{D}_{ij,k} \sim m < 1,..,\widetilde{j}_j,..,\widetilde{k},..,m+1 \mid \frac{\boldsymbol{T}_k \cdot \boldsymbol{T}_{ij}}{\boldsymbol{T}_{ij}^2} \mathbf{V}_{ij,k} \mid 1,..,\widetilde{j}_j,..,\widetilde{k},..,m+1>_{m}
$$

Splitting function  $V_{ij,k}$  is tensor in helicity space.  $V_{ij,k} = V_{ij,k}^{\mu\nu}$ ij,k  $\Rightarrow$  Need modification of color and helicity management.

## 1. Color management:

- $\bullet$  Use already existing routines  $\rightarrow$  fast and correct.
- **•** Insert additional operators in existing color calculation. Note:  $\boldsymbol{T}_k\cdot\boldsymbol{T}_{ij}$  connect bra and ket  $\rightarrow$  need different labelling.  $\rightarrow$  new routines for squaring.  $\rightarrow$  large objects.

イロメ イ団メ イヨメ イヨメー

重

 $2Q$ 

#### 2. Helicity management:

 $V_{ij,k} = V_{ij,k}^{\mu\nu}$  $\sum_{ij,k}^{\mu\nu}$  combines different helicity combinations.

$$
\mathcal{D}_{ij,k} \sim m\langle 1, \dots \tilde{j}, \dots, \tilde{k}, \dots, m+1 |_{\mu} \mathbf{V}_{ij,k}^{\mu\nu} \nu | 1, \dots \tilde{j}, \dots, \tilde{k}, \dots, m+1 \rangle m
$$
\n
$$
= m\langle 1, \dots \tilde{j}, \dots, \tilde{k}, \dots, m+1 |_{\mu'} \left( -g_{\mu}^{\mu'} \right) \mathbf{V}_{ij,k}^{\mu\nu} \left( -g_{\nu'}^{\nu'} \right)_{\nu'} | 1, \dots \tilde{j}, \dots, \tilde{k}, \dots, m+1 \rangle m
$$
\n
$$
= \sum_{\lambda_a, \lambda_b} m\langle \dots |_{\mu'} \epsilon^{*\mu'} (\lambda_b) \epsilon_{\mu} (\lambda_b) \mathbf{V}_{ij,k}^{\mu\nu} \epsilon_{\nu}^*(\lambda_a) \epsilon^{\nu'} (\lambda_a)_{\nu'} | \dots \rangle m
$$
\n
$$
= \sum_{\lambda_a, \lambda_b} m\langle \dots |_{\lambda_b} V(\lambda_b, \lambda_a)_{\lambda_a} | \dots \rangle m
$$

with  $V(\lambda_b, \lambda_a) = \epsilon_\mu(\lambda_b) V^{\mu\nu}_{ij,k} \epsilon^*_{\nu}(\lambda_a)$  and  $\epsilon^{\mu}(\lambda) \mu | \ldots \rangle_m = \lambda | \ldots \rangle_m$ .

メロメメ 御 メメ ミメメ ミメー

ミー  $2Q$ 

#### Phase space restrictions

Subtraction only needed when approaching divergency.  $\Rightarrow$  Cut away non-singular parts of phase space by additional parameter  $\alpha \in [0, 1]$ . [Nagy,Trocsanyi]

$$
d\sigma_{ab}^{A} = \sum_{\{n+1\}} d\Gamma^{(n+1)}(p_{a}, p_{b}, p_{1}, ..., p_{n} + 1) \frac{1}{S_{\{n+1\}}}
$$
  
\n
$$
\times \Bigg\{ \sum_{\substack{pairs \ k \neq i,j}} \sum_{k \neq i,j} \mathcal{D}_{ij,k}(p_{a}, p_{b}, p_{1}, ..., p_{n+1}) F_{j}^{(n)}(p_{a}, p_{b}, p_{1}, ..., \tilde{p}_{ij}, \tilde{p}_{k}, ..., p_{n+1}) \Theta(y_{ij,k} < \alpha)
$$
  
\n
$$
+ \sum_{\substack{pairs \ i,j}} \Bigg[ \mathcal{D}_{ij}^{a}(p_{a}, p_{b}, p_{1}, ..., p_{n+1}) F_{j}^{(n)}(\tilde{p}_{a}, p_{b}, p_{1}, ..., \tilde{p}_{ij}, ..., p_{n+1}) \Theta(1 - x_{ij,a} < \alpha) + (a \leftrightarrow b) \Bigg]
$$
  
\n
$$
+ \sum_{i \neq k} \Bigg[ \mathcal{D}_{k}^{a i}(p_{a}, p_{b}, p_{1}, ..., p_{n+1}) F_{j}^{(n)}(\tilde{p}_{a}, p_{b}, p_{1}, ..., \tilde{p}_{k}, ..., p_{n+1}) \Theta(u_{i} < \alpha) + (a \leftrightarrow b) \Bigg]
$$
  
\n
$$
+ \sum_{i} \Bigg[ \mathcal{D}^{a i,b}(p_{a}, p_{b}, p_{1}, ..., p_{n+1}) F_{j}^{(n)}(\tilde{p}_{a}, p_{b}, \tilde{p}_{1}, ..., \tilde{p}_{n+1}) \Theta(\tilde{v}_{i} < \alpha) + (a \leftrightarrow b) \Bigg] \Bigg\}.
$$

 $\rightarrow$  4 parameters: alpha ff, alpha fi, alpha if, alpha ii, adjustable by user. イロメ イ団メ イヨメ イヨメー 重

 $299$ 

### Massive particles

- Motivation: collinear radiation off massive particle finite, but source of possibly large logs.
- Finite dipoles put in separate routine dipolsumfinite(...).

Not evaluated by default but can be switched on if needed.

● Recover massless results in the limit of vanishing masses.

K ロ ⊁ K 倒 ≯ K 走 ⊁ K 走 ⊁

重  $2Q$ 

Check: In the limit  $s_{ij}=\rho_i\cdot\rho_j\to 0$  dipoles approach matrixelement.

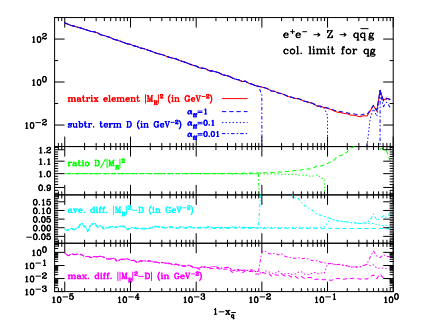

Ratio  $|{\cal M}|^2/\sum_{\textit{dipoles}} \rightarrow 1.$ Difference integrable.

<span id="page-14-0"></span>イロメ イ団メ イモメ イモメー

重

 $2Q$ 

Package contains routine that checks all limits.

<span id="page-15-0"></span>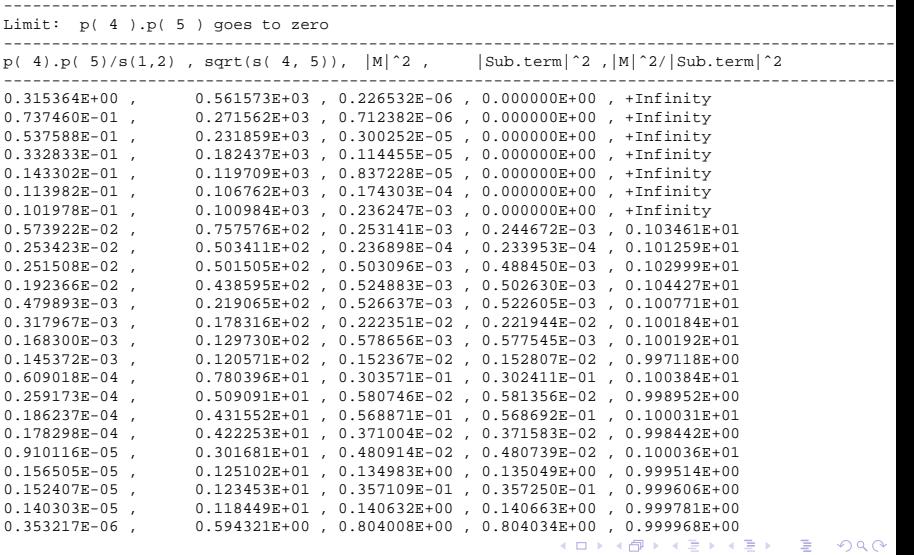

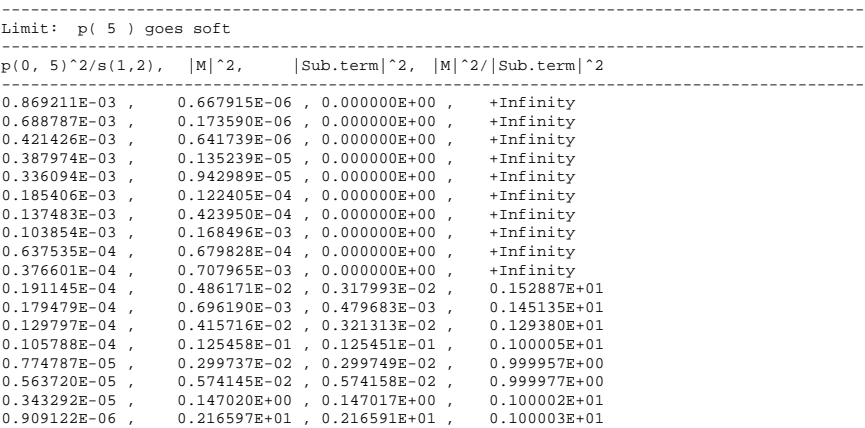

<span id="page-16-0"></span>KID KAR KEX KEXTE YORO

## Further checks against MCFM: [Campbell,Ellis]

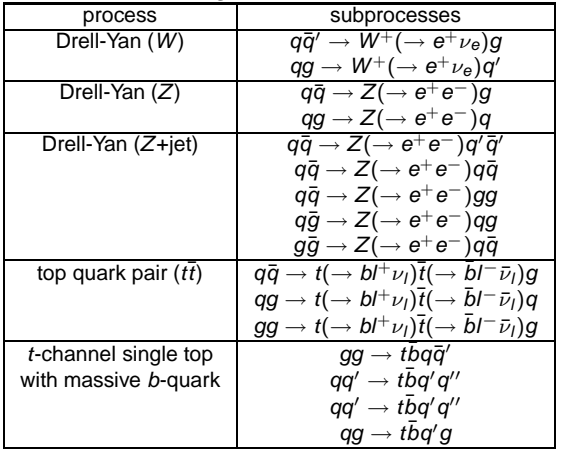

Compare dipoles in single phase space points. No inconsistencies found.

<span id="page-17-0"></span>**K ロ ⊁ K 倒 ≯ K ミ ⊁ K ミ ⊁** 

重

 $2Q$ 

$$
\Rightarrow \sigma^{\mathsf{NLO}} = \int_{m+1} \left[ \left( d\sigma^{\mathsf{R}} \right) - \left( d\sigma^{\mathsf{A}} \right) \right] + \int_{m} \left[ d\sigma^{\mathsf{V}} + \int_{1} d\sigma^{\mathsf{A}} \right]
$$

Fully automated integration over one-particle phase space would be more convient for user.

Phase space factorization:

<span id="page-18-0"></span>
$$
d\phi(p_i, p_j, p_k; Q) = d\phi(\widetilde{p}_{ij}, \widetilde{p}_k; Q) \left[ dp_i(\widetilde{p}_{ij}, \widetilde{p}_k) \right]
$$

Integration over dipole:

$$
\int \left[ dp_i(\widetilde{p}_{ij}, \widetilde{p}_k) \right] D_{ij,k}(p_1, ..., p_{m+1})
$$
\n
$$
= -\mathcal{V}_{ij,k} \quad m < 1, ..., \widetilde{j}, ..., \widetilde{k}, ..., m+1 | \frac{T_k \cdot T_{ij}}{T_{ij}^2} | 1, ..., \widetilde{j}, ..., \widetilde{k}, ..., m+1 > m,
$$
\nwith  $\mathcal{V}_{ij,k} = \int \left[ dp_i(\widetilde{p}_{ij}, \widetilde{p}_k) \right] \frac{1}{2p_i \cdot p_j} < \mathbf{V}_{ij,k} > \equiv \frac{\alpha_S}{2\pi} \frac{1}{\Gamma(1-\epsilon)} \left( \frac{4\pi\mu^2}{2\widetilde{p}_{ij}\widetilde{p}_k} \right)^{\epsilon} \mathcal{V}_{ij}(\epsilon)$ 

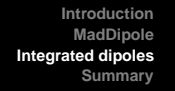

### Several non-trivial details:

• Integrated splitting function with initial state particles contains distributions ,e.g.

$$
V_{qg}(x; \epsilon) = C_F \left[ \left( \frac{2}{1-x} \ln \frac{1}{1-x} \right)_+ - \frac{3}{2} \left( \frac{1}{1-x} \right)_+ + \frac{2}{1-x} \ln(2-x) \right] + \delta(1-x) \left[ V_{qg}(\epsilon) - \frac{3}{2} C_F \right] + \mathcal{O}(\epsilon) ,
$$

with  $\int_0^1 dx g(x) [\mathcal{V}(x)]_+ \equiv \int_0^1 dx [g(x) - g(1)] \mathcal{V}(x)$ .

- $\bullet \Rightarrow$  Need to calculate  $|\mathcal{M}|^2$  at x and at  $x = 1$ .
- $\bullet$  For massive particles also  $\delta(x_{+} x)$  and  $(..)_{x_{+}}$ contributions with  $x_+=1-4\frac{m_t^2}{Q^2}$  and  $\int_0^1 dx \left( f(x) \right)$  $\mathop{\mathrm{sg}}\nolimits(x) \equiv \int_0^1 \mathrm{d} x \, f(x) \Theta(x_+ - x) \left[g(x) - g(x_+)\right] \, .$

**K ロメ K 御 メ K 唐 メ K 唐 メー** 

重

 $290$ 

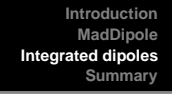

- Inclusion of  $\alpha$ -parameter leads to nontrivial dependence on<br> $\alpha$  [Nagy,Trocsanyi],[Campbell,Ellis]. New integrals required.
- Assume only one mass scale.
- Inclusion of pdfs.
- Checks involve sampling over pdf  $\rightarrow$  more involved
- Results dependend on regularisation scheme
- → **How should the implementation look like?**

K ロ ⊁ K 倒 ≯ K 走 ⊁ K 走 ⊁

 $2Q$ 

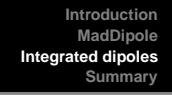

- Inclusion of  $\alpha$ -parameter leads to nontrivial dependence on<br> $\alpha$  [Nagy,Trocsanyi],[Campbell,Ellis]. New integrals required.
- Assume only one mass scale.
- Inclusion of pdfs.
- Checks involve sampling over pdf  $\rightarrow$  more involved
- Results dependend on regularisation scheme
- → **How should the implementation look like?**

K ロ ⊁ K 倒 ≯ K 走 ⊁ K 走 ⊁

重  $2Q$  Introduce only one new subroutine:

```
intdipoles(p,x,epssq,eps,finite)
```
Input: phase space point  $p = p(0:3, next)$ momentum fraction  $x = x(2)$ 

Output: Coefficients of  $\frac{1}{\epsilon^2}$ -, $\frac{1}{\epsilon}$  $\frac{1}{\epsilon}$ -, and finite-terms.

Coefficients as 5-dimensional vectors:

1.  $\delta(1 - x)$  terms

2. terms regular in x

3. +-distribution terms (singular at  $x = 1$ ) and for the massive case:

4.  $\delta(x_{+}-x)$  terms

5.  $x_+$ -distribution terms

K ロ ⊁ K 伊 ⊁ K 君 ⊁ K 君 ⊁ …

重

 $2Q$ 

# **Which parts should be expanded?**

$$
\mathcal{V}_{ij,k} = \int \left[ dp_i(\widetilde{p}_{ij}, \widetilde{p}_k) \right] \frac{1}{2p_i \cdot p_j} < \mathbf{V}_{ij,k} > \equiv \frac{\alpha_S}{2\pi} \underbrace{\frac{1}{\Gamma(1-\epsilon)} \left( \frac{4\pi\mu^2}{s_{ij,k}} \right)^{\epsilon}}_{=1 + \left(\log\left(\frac{4\pi\mu}{s_{ij,k}} \right) - \gamma\right) \epsilon + O(\epsilon^2)} \mathcal{V}_{ij}(\epsilon)
$$

 $\Rightarrow$  Expansion of the whole expression leads to artificial dependence of the finite terms on the renormalisation scale  $\mu$ and has to be cancelled by virtual corrections

## **What is the 'best' expansion ?**

 $2Q$ 

重

K ロ ⊁ K 倒 ≯ K 走 ⊁ K 走 ⊁

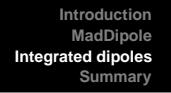

- At the moment the whole expression on the previous slide is expanded in the implementation, using  $\overline{MS}$  scheme.
- **Second implementation planned: Factorize out**  $I<sup>(1)</sup>$ -operator: [Catani]

Write 1-loop matrixelement as:

 $|{\cal M}_m^{(1)}(\mu^2;\{{\boldsymbol p}\})\rangle_{\rm RS} = {\boldsymbol I}^{(1)}(\epsilon,\mu^2;\{{\boldsymbol p}\}) \, |{\cal M}_m^{(0)}(\mu^2;\{{\boldsymbol p}\})\rangle_{\rm RS} + |{\cal M}_m^{(1)\, {\rm fin}}(\mu^2;\{{\boldsymbol p}\})\rangle_{\rm RS} \ \ .$ Singularities are in  $I^{(1)}$ :

$$
I^{(1)}(\epsilon,\mu^2;\{p\}) = \frac{1}{2} \frac{e^{-\epsilon \psi(1)}}{\Gamma(1-\epsilon)} \sum_i \frac{1}{T_i^2} \mathcal{V}_i^{\text{sing}}(\epsilon) \sum_{j \neq i} T_i \cdot T_j \left(\frac{\mu^2 e^{-i\lambda_{ij} \pi}}{2p_i \cdot p_j}\right)^{\epsilon} ,
$$

with  $\psi(1) = -\gamma_E$ ,  $e^{-i\lambda_{ij}\pi}$  unitarity phase.

$$
\mathcal{V}_i^{\text{sing}}(\epsilon) = \mathbf{T}_i^2 \frac{1}{\epsilon^2} + \gamma_i \frac{1}{\epsilon} ,
$$

$$
\mathbf{T}_i^2 = \mathbf{C}_F, \mathbf{C}_A. \quad \gamma_i = \frac{3}{2} \mathbf{C}_F, \frac{11}{6} \mathbf{C}_A - \frac{2}{3} \mathbf{T}_R \mathbf{N}_f.
$$

Advantages when using  $I^{(1)}$ -operator:

- Clear and well defined way used by many people
- No need to calculate singular terms numerically, because a priori clear how they look like

Disadvantage:

• Generalization for massive case gets slightly more complicated [Catani, Dittmaier, Trocsanyi]

$$
I_{m}^{\text{RS}}(\epsilon, \mu^{2}; \{p_{i}, m_{i}\}) = \frac{(4\pi)^{\epsilon}}{\Gamma(1-\epsilon)} \left\{ q \frac{1}{2} \left( \frac{\beta_{0}}{\epsilon} - \tilde{\beta}_{0}^{\text{RS}} \right) + \sum_{\substack{j,k=1 \ j \neq j}}^{m} \mathbf{T}_{j} \cdot \mathbf{T}_{k} \left( \frac{\mu^{2}}{|s_{jk}|} \right)^{\epsilon} \left[ \mathcal{V}_{jk}^{(cc)}(s_{jk}; m_{j}, m_{k}; \epsilon) + \frac{1}{\mathcal{V}_{jk}} \left( \frac{1}{\epsilon} i \pi - \frac{\pi^{2}}{2} \right) \Theta(s_{jk}) \right] - \sum_{j=1}^{m} \Gamma_{j}^{\text{RS}}(\mu, m_{j}; \epsilon) \right\}.
$$

nar

 $\beta_0$  is the first coefficient of the QCD beta function:

$$
\beta_0 = \frac{11}{3} C_A - \frac{4}{3} T_R (N_f + N_F) ,
$$

 $\mathcal V$ (cc) controls colour correlation. For non-vanishing masses:

$$
\mathcal{V}_{jk}^{(cc)}(s_{jk}; m_j, m_k; \epsilon) = \frac{1}{2\epsilon} \frac{1}{v_{jk}} \ln \frac{1 - v_{jk}}{1 + v_{jk}} - \frac{1}{4} \Bigg( \ln^2 \frac{m_j^2}{|s_{jk}|} + \ln^2 \frac{m_k^2}{|s_{jk}|} \Bigg) - \frac{\pi^2}{6},
$$

for one or two vanishing masses:

$$
\mathcal{V}_{jk}^{(cc)}(s_{jk}; m_j, 0; \epsilon) = \frac{1}{2\epsilon^2} + \frac{1}{2\epsilon} \ln \frac{m_j^2}{|s_{jk}|} - \frac{1}{4} \ln^2 \frac{m_j^2}{|s_{jk}|} - \frac{\pi^2}{12},
$$
  

$$
\mathcal{V}_{jk}^{(cc)}(s_{jk}; 0, 0; \epsilon) = \frac{1}{\epsilon^2}.
$$

イロメ イ団メ イヨメ イヨメー

重  $299$ 

 $\mathsf{\Gamma}^{\scriptscriptstyle{\mathrm{RS}}}_j$  depend on parton flavour and masses. For massive quarks:

$$
\Gamma_q(\mu, m_q; \epsilon) = \mathbf{T}_q^2 \left( \frac{1}{\epsilon} - \ln \frac{m_q^2}{\mu^2} - 2 \right) + \gamma_q \ln \frac{m_q^2}{\mu^2} = C_F \left[ \frac{1}{\epsilon} + \frac{1}{2} \ln \frac{m_q^2}{\mu^2} - 2 \right]
$$

.

<span id="page-27-0"></span> $Q$  $Q$ 

For gluons and massless quarks:

$$
\Gamma_g^{\text{RS}}(\mu, m_{\{F\}}; \epsilon) = \frac{1}{\epsilon} \gamma_g - \tilde{\gamma}_g^{\text{RS}} - \frac{2}{3} T_R \sum_{F=1}^{N_F} \ln \frac{m_F^2}{\mu^2},
$$
  

$$
\Gamma_g^{\text{RS}}(\mu, 0; \epsilon) = \frac{1}{\epsilon} \gamma_q - \tilde{\gamma}_q^{\text{RS}},
$$

 $\tilde{\gamma}^{\textrm{\tiny RS}}_j$  are contributions depending on regularization scheme:

$$
\tilde{\gamma}_j^{\text{CDR}} = 0 \,, \qquad \tilde{\gamma}_{j=q,\bar{q}}^{\text{DR}} = \frac{1}{2} C_F \,, \qquad \tilde{\gamma}_{j=g}^{\text{DR}} = \frac{1}{6} C_A.
$$

# **Regularization scheme dependence:**

- Sum (real emission + virtual corrections) independent of regularization scheme
- But several parts depend on regularization scheme.

MadGraph: external particles 4-dimensional, integration over 1-particle phase space d-dimensional

 $\rightarrow$  't Hooft-Veltman scheme (tHV) (similar to conventional dimensional regularization (CDR)).

On the other hand dimensional reduction (DR) often used.

 $\Rightarrow$  Differences in finite terms.  $\rightarrow$  Both methods are implemented.

<span id="page-28-0"></span>∢ ロメ (御) (唐) (唐)

重  $2Q$ 

# **Phase space restriction:**

Integrated dipoles depend on  $\alpha$ -parameter, but final result must be independent.

$$
\int_{n+1} (d\sigma^R - d\sigma^A) + \int_n \text{(finite parts of int. dip.)} = \text{const}
$$

 $\Rightarrow$  Must be checked for all possible dipoles.

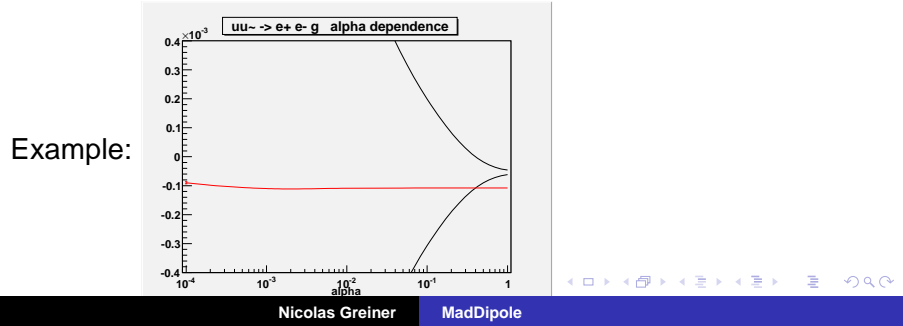

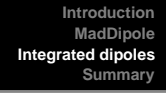

# **What about the pdfs?**

• Initial state emitter/spectator involve integration over momentum fraction.  $\rightarrow$  Good point to introduce pdfs.

**But maybe user wants to use his/her own pdfs ?!** 'Dummy' routine GETPDF can contain link to MadEvent pdfs or

K ロ ⊁ K 倒 ≯ K 走 ⊁ K 走 ⊁

 $QQ$ 

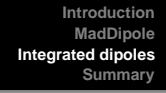

# **What about the pdfs?**

• Initial state emitter/spectator involve integration over momentum fraction.  $\rightarrow$  Good point to introduce pdfs.

## **But maybe user wants to use his/her own pdfs ?!**

'Dummy' routine GETPDF can contain link to MadEvent pdfs or

K ロ ⊁ K 倒 ≯ K 走 ⊁ K 走 ⊁

 $QQ$ 

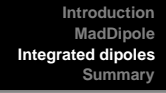

# **What about the pdfs?**

• Initial state emitter/spectator involve integration over momentum fraction.  $\rightarrow$  Good point to introduce pdfs.

## **But maybe user wants to use his/her own pdfs ?!**

 $\Rightarrow$  GETPDF(x1, x2, u, ubar, PDF) 'Dummy' routine GETPDF can contain link to MadEvent pdfs or user can link his/her own pdfs.

K ロ ⊁ K 倒 ≯ K 走 ⊁ K 走 ⊁

 $2Q$ 

# **To Do:**

- **•** Finish checking of alpha dependence
- Implementation of the  $I^{(1)}$ -operator
- Inclusion of pdf's
- Check the implementation of singular/finite terms

K ロ ⊁ K 倒 ≯ K 走 ⊁ K 走 ⊁

重  $2Q$ 

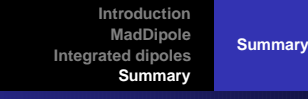

- Dipole subtraction formalism ensures finiteness of real emission terms and virtual corrections.
- MadDipole: Fully automated implementation of dipole formalism.
- Numerous checks to ensure correctness.
- Automated integration over one particle phase space desirable.
	- $\rightarrow$  In progress.

**Conclusions** 

**•** Principle implementation done. Needs futher testing/improvements.

<span id="page-34-0"></span>K ロ ⊁ K 倒 ≯ K 走 ⊁ K 走 ⊁

重  $2Q$